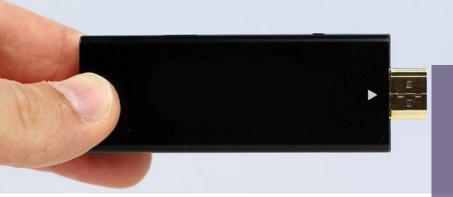

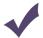

Screen mirror wirelessly using any Apple device without an app

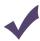

Screen mirror from Laptops, PCs and Android devices with the EzCast Pro App

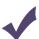

Powered by the highly popular EZ Cast Pro software

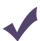

Updated regularly with the latest OTA updates

## SCRIPTCAST Pro Soho Dongle I

The ScriptCast Pro Soho device is perfect portable, versatile device can be used on different TV and projector screens.

The Soho device supports all EZCast major features but also comes with Control, Preferred Device, Split Screen,

Simply plug the dongle into your TV, and start Airplay/Screen Mirroring. Or

## Share Apple & Android devices using SRIPTCAST Pro Soho I...

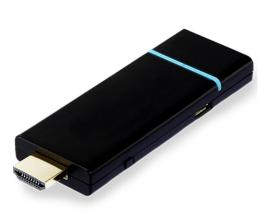

- Plug in your Soho Dongle II

Plug in your Pro Soho Dongle II to your TV/ Projector with HDMI

- **Connect your device**

Connect your device to the Wi-Fi SSID & Password shown on the screen

- **Download the App**

Download the EzCast Pro App to your device and connect to the Pro Dongle to start presenting!

SCRIPT**CAST** Pro

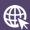

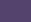

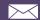

## SCRIPTCAST Pro Soho Dongle I Product Specification

| CPU       | AM8251                                                               |
|-----------|----------------------------------------------------------------------|
| DRAM      | DDR3 256MB                                                           |
| NAND      | 128MB                                                                |
| Wi-Fi     | 802.11b/g/n, 2T2R single band 300Mbps                                |
| Power     | DC 5V/1A, through micro USB port (HDMI) DC 5V/0.9A through MHL (MHL) |
| Video Out | Max 1080p@30p video decode,output<br>1080p@60/50hz                   |
| LED       | LED indication for power and Wi-Fi status                            |

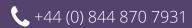